# **AGIPD Offline Correction**

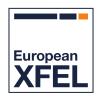

## **Detector group**

Based on data sample: /gpfs/exfel/exp/SPB/202030/p900119/raw

Release: 2.8.3

April 30, 2020

#### CONTENTS

| 1 | Input of the calibration pipeline       | 1 |
|---|-----------------------------------------|---|
| 2 | Summary of the AGIPD offline correction | 3 |
| 3 | Runtime summary                         | 4 |

# **INPUT OF THE CALIBRATION PIPELINE**

| in-folder             | "/gpfs/exfel/exp/SPB/202030/-<br>p900119/raw"  | the folder to read data from, required                                                                                                    |
|-----------------------|------------------------------------------------|----------------------------------------------------------------------------------------------------|
|                       | 9900119/1aw<br>80                              | 1                                                                                                    |
| run                   |                                                | runs to process, required                                                                                                    |
| out-folder            | "/gpfs/exfel/d/proc/SPB/202030/-p900119/r0080" | the folder to output to, required                                                                                                    |
| calfile               | (6)                                            | path to calibration file. Leave empty if all data should come from DB                                                                         |
| sequences             | [-1]                                           | sequences to correct, set to -1 for all, range allowed                                                                                        |
| mem-cells             | 0                                              | number of memory cells used, set to 0 to automatically infer                                                                                  |
| interlaced            | False                                          | whether data is in interlaced layout                                                                                                    |
| overwrite             | True                                           | set to True if existing data should                                                                                                    |
|                       |                                                | be overwritten                                                                                                    |
| cluster-profile       | "noDB"                                         | one                                                                                                    |
| max-pulses            | [0, 500, 1]                                    | range list [st, end, step] of maximum pulse indices. 3 allowed maximum list input elements.                                                   |
| local-input           | False                                          | one                                                                                                    |
| bias-voltage          | 300                                            | one                                                                                                    |
| cal-db-interface      | "tcp://max-exfl016:8015#8045"                  | the database interface to use                                                                                                    |
| use-dir-creation-date | True                                           | use the creation data of the input dir for database queries                                                                                   |
| sequences-per-node    | 1                                              | number of sequence files per cluster node if run as slurm job, set to 0 to not run SLURM parallel                                             |
| photon-energy         | 9.2                                            | photon energy in keV                                                                                                    |
| index-v               | 2                                              | version of RAW index type                                                                                                    |
| nodb                  | False                                          | if set only file-based constants will be used                                                                                                 |
| blc-noise-threshold   | 5000                                           | above this mean signal intensity<br>now baseline correction via noise is<br>attempted                                                         |
| corr-asic-diag        | False                                          | if set, diagonal drop offs on ASICs are correted                                                                                              |
| melt-snow             | cc99                                           | if set to "none" snowy pixels are identified and resolved to NaN, if set to "interpolate", the value is interpolated from neighbouring pixels |

| cal-db-timeout       | 300000                                                   | in milli seconds                                                                                                    |
|----------------------|----------------------------------------------------------|----------------------------------------------------------------------------------------------------|
| max-cells-db-dark    | 0                                                        | set to a value different than 0 to use this value for dark data DB queries                                                                 |
| max-cells-db         | 0                                                        | set to a value different than 0 to use this value for DB queries                                                                           |
| chunk-size-idim      | 1                                                        | chunking size of imaging dimension, adjust if user software is sen-                                                                        |
| creation-date-offset | "00:00:00"                                               | sitive to this. add an offset to creation date, e.g. to get different constants                                                            |
| instrument           | "SPB"                                                    | the instrument the detector is installed at, required                                                                                      |
| force-hg-if-below    | 1000                                                     | set to a value other than 0 to force a pixel into high gain if it's high gain offset subtracted value is below this threshold              |
| force-mg-if-below    | 1000                                                     | set to a value other than 0 to<br>force a pixel into medium gain if<br>it's medium gain offset subtracted<br>value is below this threshold |
| mask-noisy-adc       | 0.25                                                     | set to a value other than 0 and below 1 to mask entire ADC if fraction of noisy pixels is above                                            |
| acq-rate             | 0.0                                                      | the detector acquisition rate, use 0 to try to auto-determine                                                                              |
| gain-setting         | 0.1                                                      | the gain setting, use 0.1 to try to auto-determine                                                                                         |
| h5path-ctrl          | "/CONTROL/-<br>SPB_IRU_AGIPD1M1/MDL/-<br>FPGA_COMP_TEST" | path to control information                                                                                                    |
| karabo-da-control    | "AGIPD1MCTRL00"                                          | karabo DA for control infromation                                                                                                    |
| only-offset          | False                                                    | Apply only Offset correction. if False, Offset is applied by Default. if True, Offset is only applied.                                     |
| rel-gain             | False                                                    | do relative gain correction based on PC data                                                                                               |
| xray-gain            | False                                                    | do relative gain correction based on xray data                                                                                             |
| blc-noise            | False                                                    | if set, baseline correction via noise peak location is attempted                                                                           |
| blc-stripes          | True                                                     | if set, baseline corrected via stripes                                                                                                    |
| ble-hmatch           | False                                                    | if set, base line correction via his-<br>togram matching is attempted                                                                      |
| match-asics          | False                                                    | if set, inner ASIC borders are matched to the same signal level                                                                            |
| adjust-mg-baseline   | False                                                    | adjust medium gain baseline to match highest high gain value                                                                               |
| dont-zero-nans       | False                                                    | do not zero NaN values in corrected data                                                                                                   |
| dont-zero-orange     | False                                                    | do not zero very negative and very large values                                                                                            |
| blc-set-min          | False                                                    | Shift to 0 negative medium gain pixels after offset corr                                                                                   |

**CHAPTER** 

**TWO** 

## **SUMMARY OF THE AGIPD OFFLINE CORRECTION**

#### **CHAPTER**

## **THREE**

# **RUNTIME SUMMARY**

| JobID   | Elapsed  | Suspended |
|---------|----------|-----------|
| 4658752 | 10:00:33 | 00:00:00  |
| 4658753 | 10:00:33 | 00:00:00  |
| 4658754 | 10:00:32 | 00:00:00  |
| 4658755 | 10:00:34 | 00:00:00  |
| 4658756 | 10:00:35 | 00:00:00  |
| 4658757 | 10:00:34 | 00:00:00  |
| 4658758 | 10:00:35 | 00:00:00  |
| 4658759 | 10:00:33 | 00:00:00  |
| 4658760 | 00:00:25 | 00:00:00  |
|         |          |           |